## **zactrack 3 APP**

- [Connect the client to zactrack CORE](https://manual.zactrack.com/doku.php?id=manual:connect)
- [Upload / Download Show](https://manual.zactrack.com/doku.php?id=manual:upload_download)
- [Menu](https://manual.zactrack.com/doku.php?id=manual:menu)
	- [New Show](https://manual.zactrack.com/doku.php?id=manual:new_show)
	- o [Import Show](https://manual.zactrack.com/doku.php?id=manual:import_show)
	- [Export Show](https://manual.zactrack.com/doku.php?id=manual:export_show)
	- o [Show Settings](https://manual.zactrack.com/doku.php?id=manual:show_settings)
	- o [System Settings](https://manual.zactrack.com/doku.php?id=manual:system_settings)
		- **[Advanced Settings](https://manual.zactrack.com/doku.php?id=manual:advanced_settings)**
	- $\circ$  [Info](https://manual.zactrack.com/doku.php?id=manual:info)
	- o [Tracking Server](https://manual.zactrack.com/doku.php?id=manual:menu_tracking_server)
	- [Manual](https://manual.zactrack.com/doku.php?id=manual:manual)
- **[SHOW EDITOR](https://manual.zactrack.com/doku.php?id=manual:show_editor)** 
	- [Points](https://manual.zactrack.com/doku.php?id=manual:points)
		- [Define origin on stage](https://manual.zactrack.com/doku.php?id=manual:define_origin)
		- [Relocate measuring tool](https://manual.zactrack.com/doku.php?id=manual:relocate)
		- [Validate Points](https://manual.zactrack.com/doku.php?id=manual:validate_points)
		- **[Measure Points](https://manual.zactrack.com/doku.php?id=manual:measure_points)**
	- [Universes](https://manual.zactrack.com/doku.php?id=manual:universes)
	- [Fixture Types](https://manual.zactrack.com/doku.php?id=manual:fixture_types)
		- [Import a fixture type](https://manual.zactrack.com/doku.php?id=manual:add_fixture_type)
		- **[Create a custom fixture type](https://manual.zactrack.com/doku.php?id=manual:create_fixture_type)**
		- [Create an OSC fixture type](https://manual.zactrack.com/doku.php?id=manual:create_osc_fixture_type)
		- **[Speed Presets](https://manual.zactrack.com/doku.php?id=manual:speed_presets)**
		- **Exactrack Fixture Types**
	- [Fixtures](https://manual.zactrack.com/doku.php?id=manual:fixtures)
		- [Patch fixtures](https://manual.zactrack.com/doku.php?id=manual:add_fixture)
		- [Alignment](https://manual.zactrack.com/doku.php?id=manual:alignment)
		- [Scenes](https://manual.zactrack.com/doku.php?id=manual:scenes)
		- [Autofunctions](https://manual.zactrack.com/doku.php?id=manual:autofunctions)
	- [Fixture Groups](https://manual.zactrack.com/doku.php?id=manual:fixture_groups)
	- [Actors](https://manual.zactrack.com/doku.php?id=manual:actors)
	- [Grid](https://manual.zactrack.com/doku.php?id=manual:grid)
- [LIVE](https://manual.zactrack.com/doku.php?id=manual:live)
	- [Actor Live View](https://manual.zactrack.com/doku.php?id=manual:actor_live_view)
	- [Fixture Live View](https://manual.zactrack.com/doku.php?id=manual:fixture_live_view)
		- **[Merge modes](https://manual.zactrack.com/doku.php?id=manual:merge_modes)**
	- [Live Show Renderer](https://manual.zactrack.com/doku.php?id=manual:live_show_renderer)

From: <https://manual.zactrack.com/> - **zactrack**

Permanent link: **<https://manual.zactrack.com/doku.php?id=mini:zactrack3app>**

Last update: **2022/10/24 13:18**

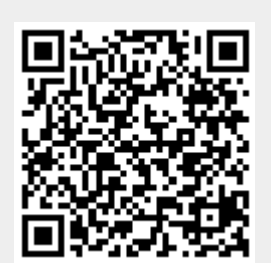